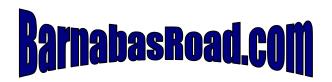

## **Equipment Requirements**

Personal Computer – Minimum 333Mhz Processor Recommend – 1Ghz Processor 512 Ram memory

Sound Card - Minimum SoundBlaster Live 16bit
Mid Level Sound Blaster 24 bit
Various Microsoft Supported Cards

If you intend to broadcast dual bands one for Dial-up and one for Broadband, then if you use Windows XP you may only need one sound card. If you use Windows 98, Windows 2000, or NT, then you will need two sound cards one for each stream

## Internet Connection - DSL, ISDN, T-1 or Broadband

If you have a static IP Address then your address for the media server never changes, but if you have a Dynamic IP Address then you will need the free services of what is called an IP Address forwarding service: go to: <a href="www.no-ip.com">www.no-ip.com</a> You will be assigned a host name the at looks like (wabc.no-ip.info). This is the host name we will need for your permanent IP address.

## Windows Media Encoder - Free download

You will need to download and install the free Windows Media Encoder Series 9 from the following site:

http://www.microsoft.com/windows/windowsmedia/9series/encoder/default.aspx

When you are ready to set up your encoder, request our free *Implementation Manual*. This manual will guide you through encoder setup and prepare you for your implementation appointment. This is all you will need to become connected to the RadioCast24x7.com Streaming Media Network. Implementation appointments for first time streaming stations are conducted on Fridays unless you are port ready and know your connection is solid.

## **Use of Routers and Firewalls**

RadioCast24x7.com uses the "pull" method of obtaining your encoded signal. You must open your router or firewall to allow our server to access your signal. If you do not use a router or firewall then there is no problem. Some firewalls are software based and they must be turned off. We will use the encoder broadcast security for your PC. Broadcast security only allows our server access to your stream. You should not use your broadcast PC for any other purpose. Broadcasting your programs on the internet could be jeopardized by other applications crashing.